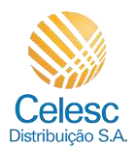

## **Agência Web Celesc**

## **Perfil Imobiliárias**

Passo a passo de como solicitar uma **Troca de titularidade pela imobiliária para Pessoa Jurídica** das unidades consumidoras vinculadas a imobiliária.

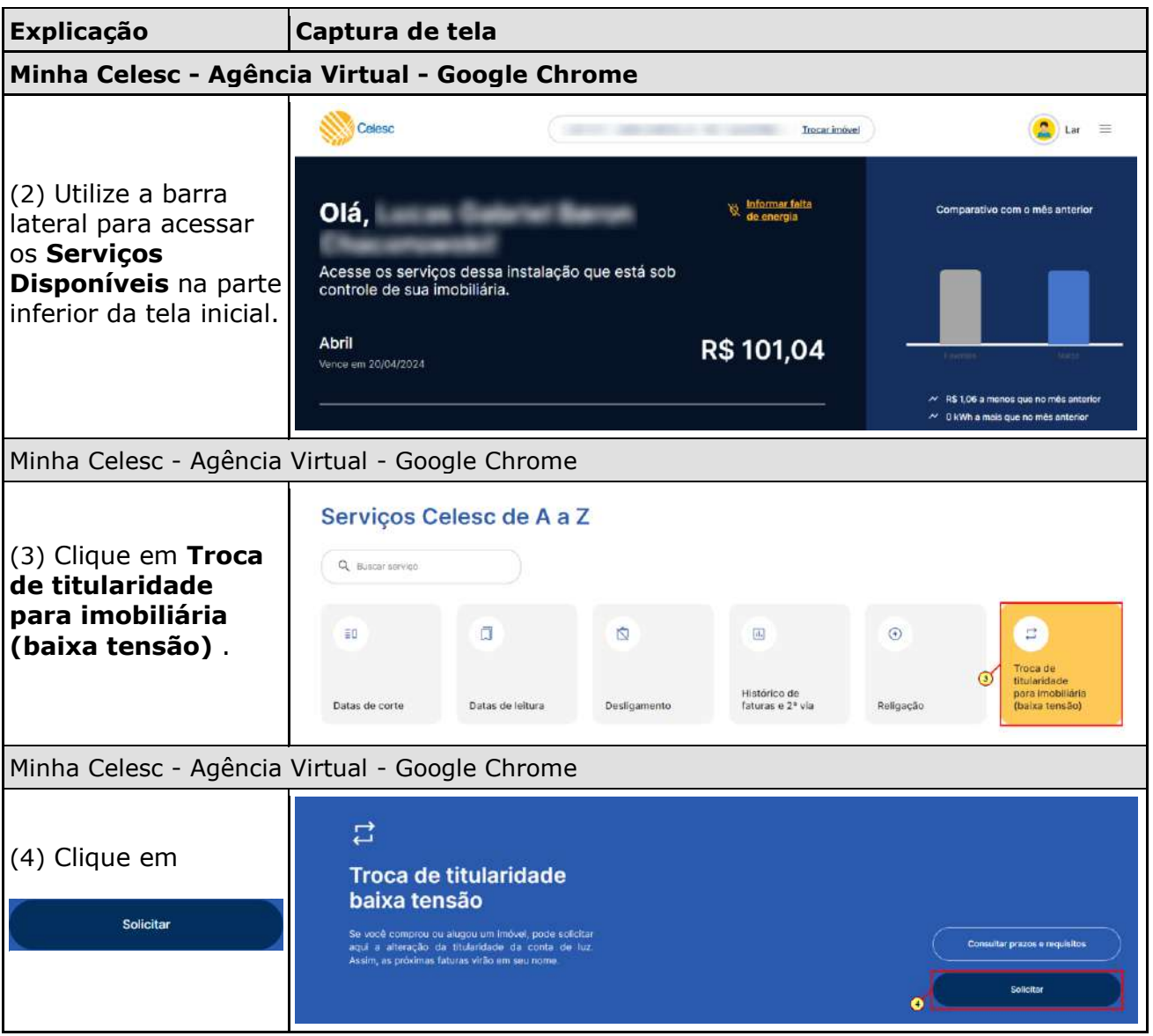

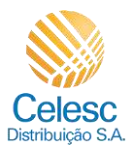

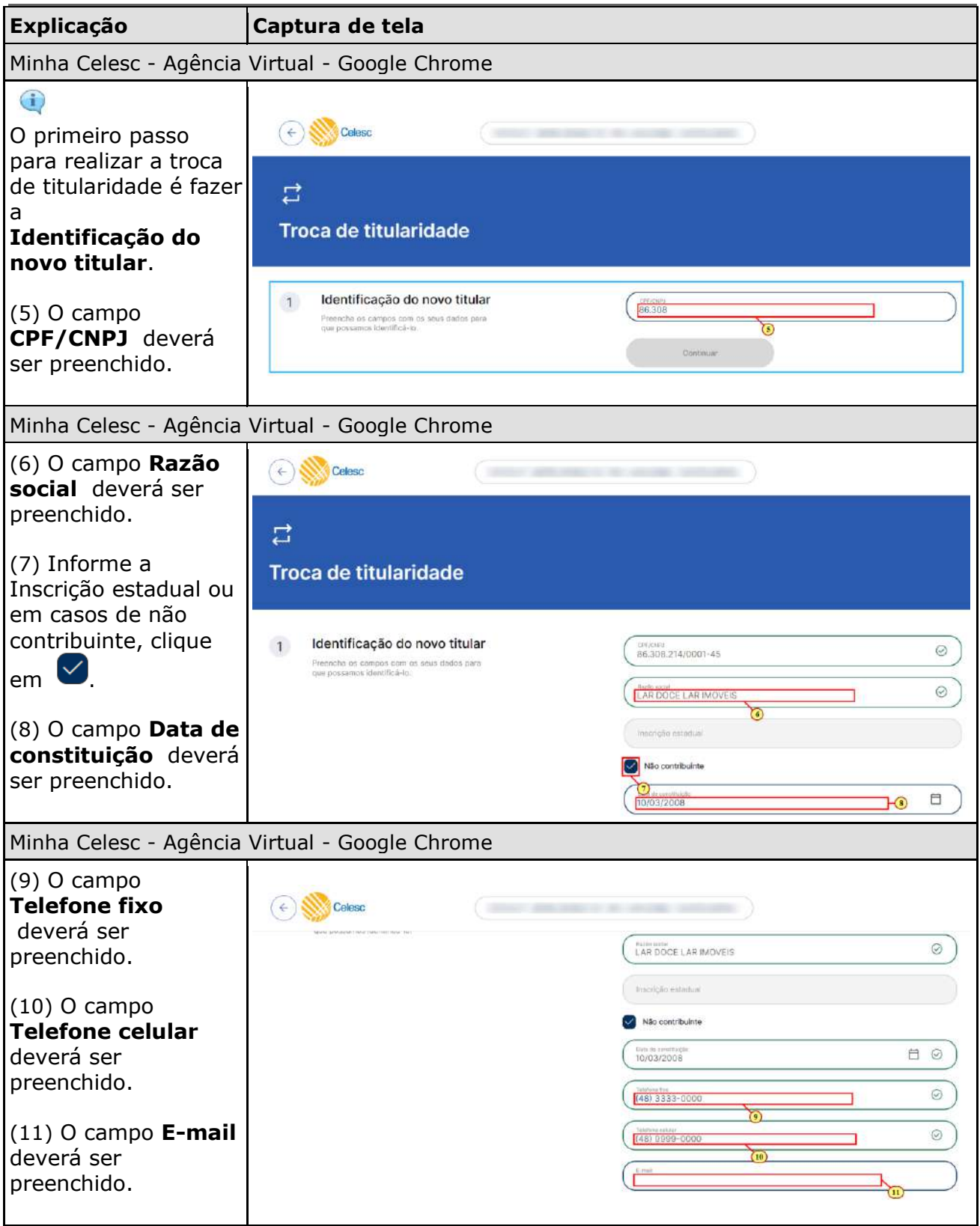

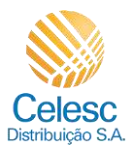

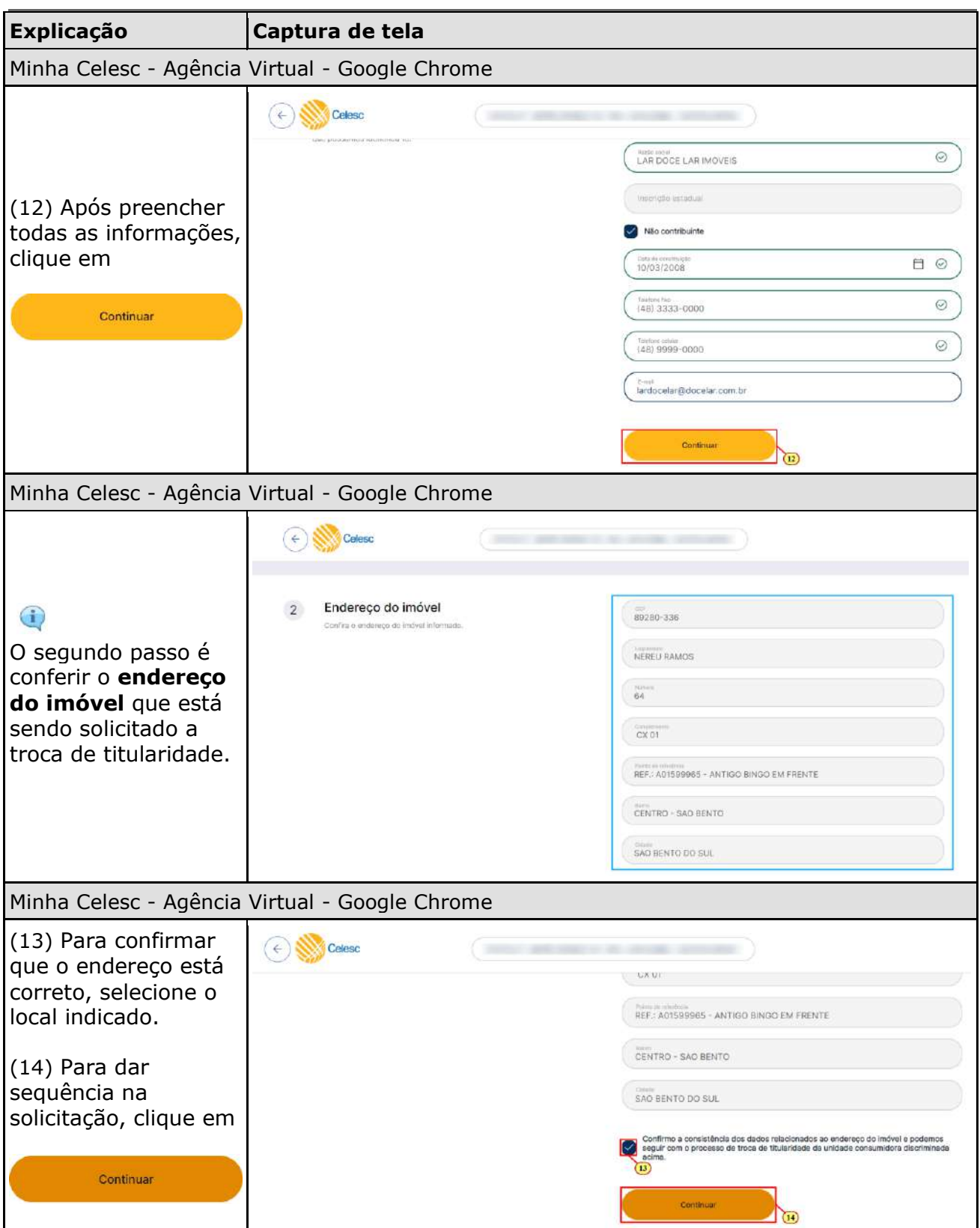

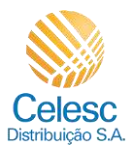

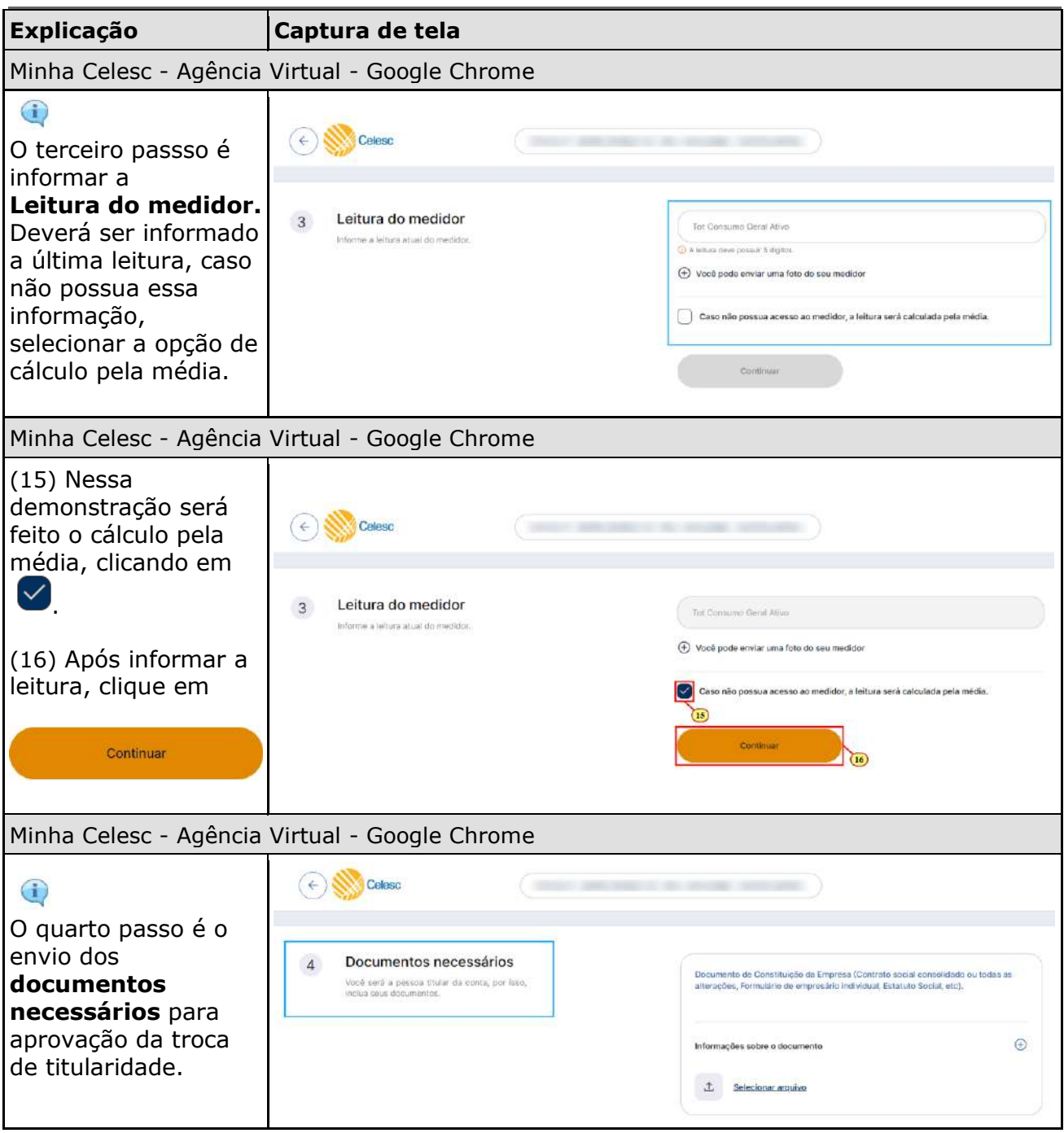

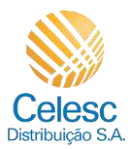

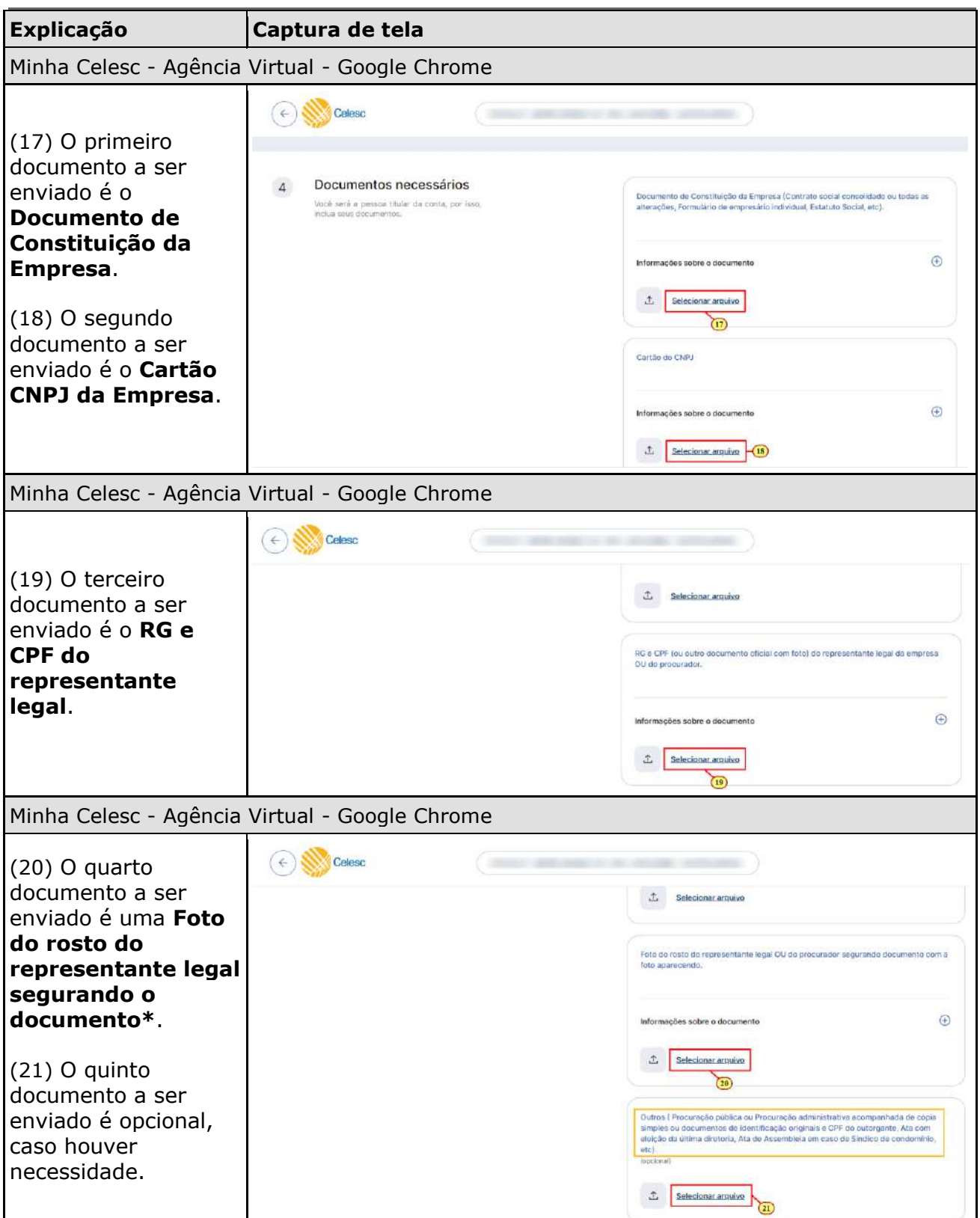

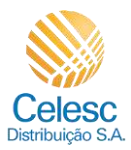

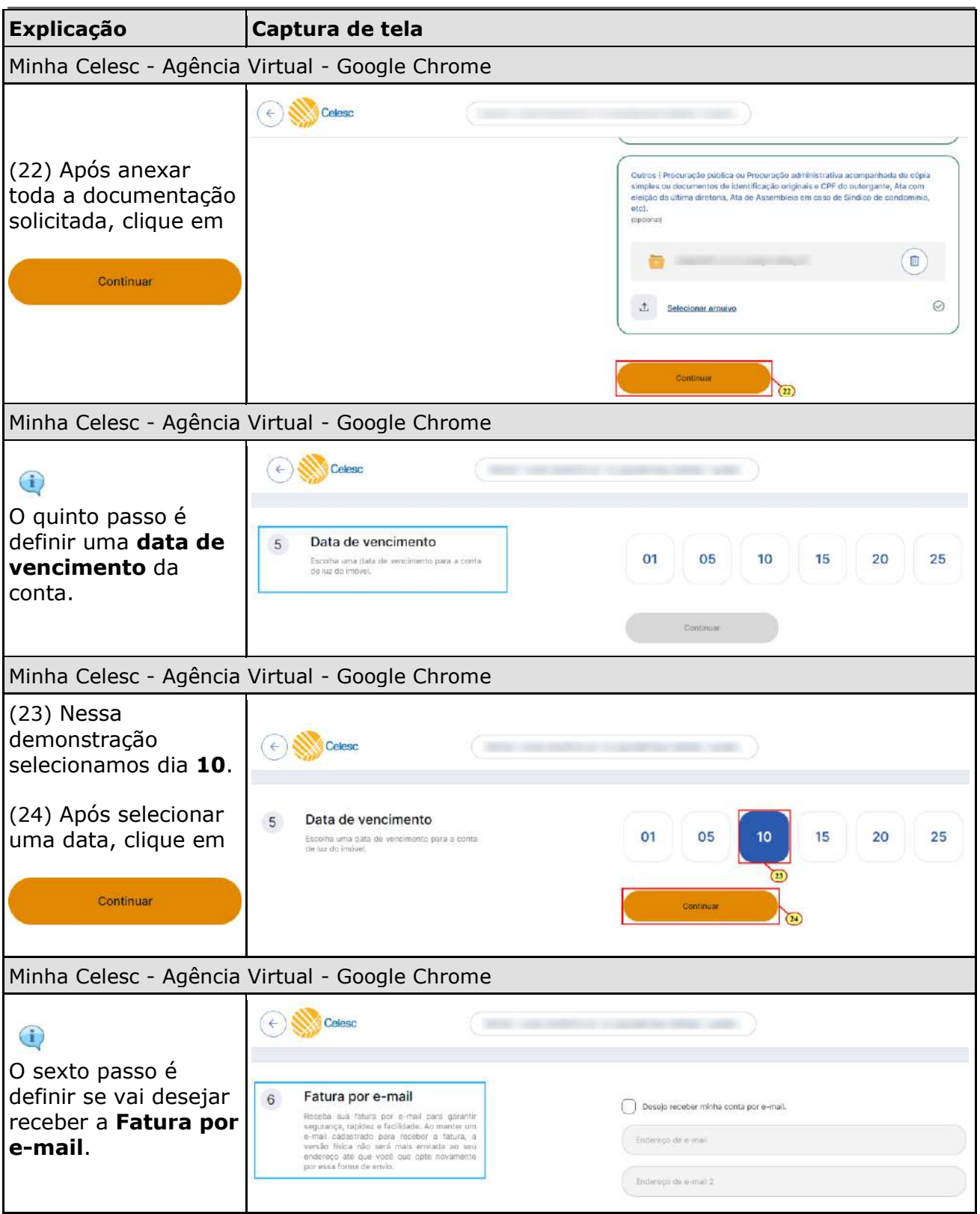

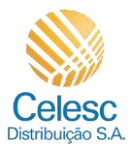

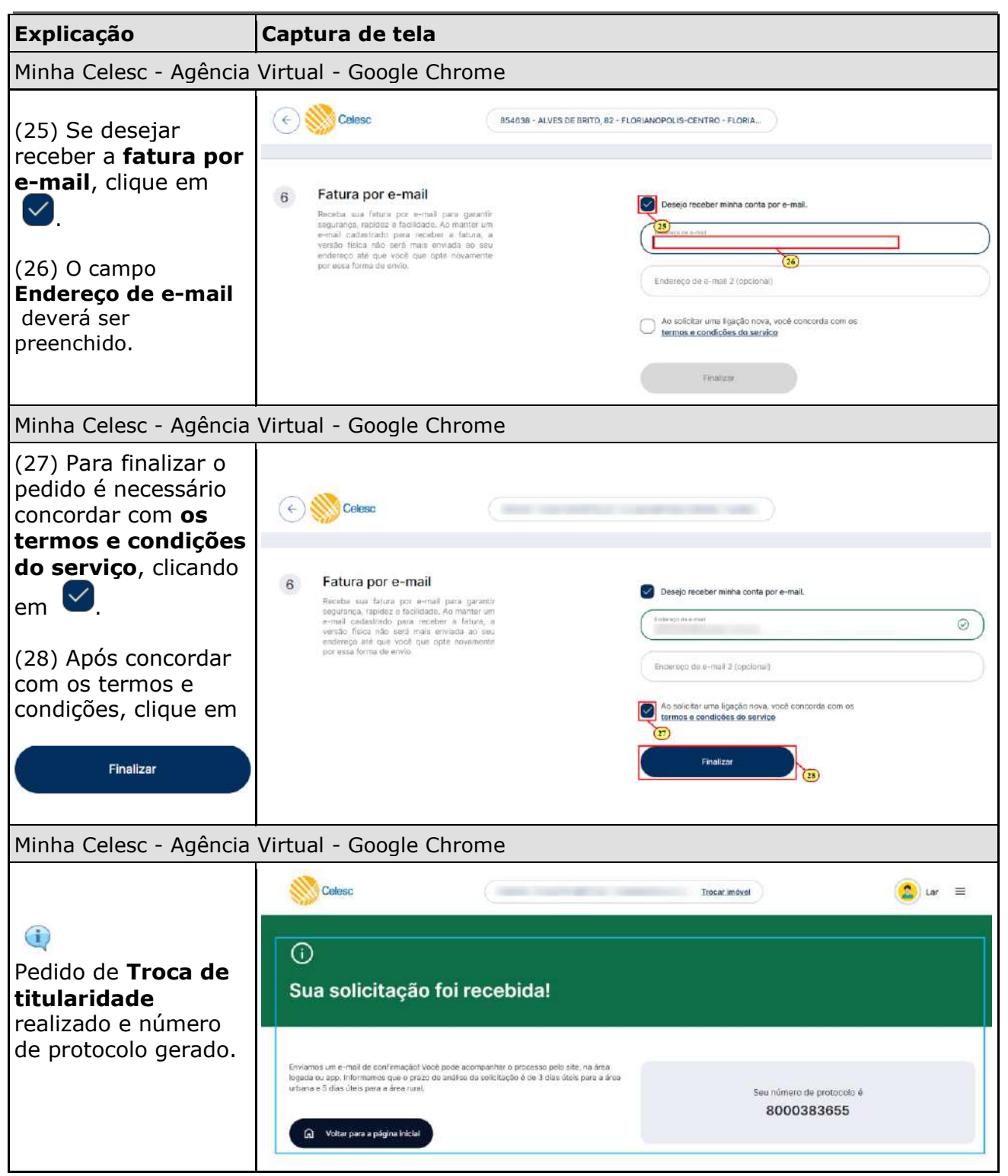